# **TLS/SSL**プロトコルを対象とした 汎用ハニーポットシステムの実装と**HTTPS**による収集結果

佐藤 聡1,a) 佐藤 聖<sup>2</sup> 中井 央<sup>1</sup> 新城 靖<sup>3</sup>

概要:近年,セキュア通信を行うプロトコルとして TLS/SSL が広く用いられている.それゆえに攻 撃 者の関心も非常に高い. 我々は TTLS/SSL プロトコルに関する攻撃情報が容易に取得できる 汎用的なハ ニーポットシステムの設計,実装を行った. このシステムを用いて,HTTPS 用の ハニーポットを実装し, 筑波大学のダークネットに設置して情報収集した結果について述べる.

キーワード: Internet/LAN 運用管理技術,トラフィック解析/管理,侵入検出・検知,不正・異常検出

# **Implementation of a general-purpose honeypot for TLS / SSL protocol and experimental results by HTTPS**

*Abstract:* In recent years , TLS / SSL is widely used as a protocol for secure communication. It is interested in it for attackers. We designed and implementated a generic honeypot system that can easily collect attack information about TTLS / SSL protocol. Using this system, we implements an HTTPS honeypot. And we describe results of the collected information to be installed in darknet at University of Tsukuba.

*Keywords:* Internet/LAN operation and management technology,Traffic analysis/management,Intrusion detection,Fraud/error detection

## **1.** はじめに

近年,機密性が高い情報を扱う TLS(Transport Layer Security)/SSL(Secure Socket Layer) に対して,攻撃者の 関心は非常に高い. 最近では、OpenSSL の Heartbleed 脆 弱性が重大なインシデントを引き起こした [2]. このイン シデントにおいて、多くの攻撃者が攻撃対象としたのが, HTTPS サーバが動作するため開放されている 443 番ポー トである [3]. しかし, HTTPS 以外にも TSL/SSL を用 いているプロトコルは多数存在する.ゆえに,TLS/SSL に関する に対する攻撃パターンの収集・解析を行うこと

は,TLS/SSL に対する攻撃の早期発見や対処のため重要 である.

攻撃パターン収集のための手法として、ハニーポットが ある. 現在 HTTPS を対象としたハニーポットは、本物の OS と Web サーバなどのアプリケーションを用い, パケッ トを記録するものが主流である.このような実現方法のハ ニーポットを,高対話型ハニーポット,特に仮想機械を用 いたものを仮想ハニーポットと呼ぶ. これらの手法は、高 度な情報を得ることができる反面,大規模なネットワーク 上に設置する場合コストが増大する. 対して、OS やアプリ ケーションをエミュレートするものを低対話型ハニーポッ トと呼び,機能や収集可能な情報が劣るものの,比較的低 コスト,安全に設置することが可能である.

現在, HTTPS ハニーポットとして用いられるものの多 くは,実物の HTTPS サーバとパケットキャプチャを組み 合わせた高対話型,仮想ハニーポットである.しかしなが ら,この手法を筑波大学のダークネットを例とする大規模 なネットワークに用いると、複数の問題が生じる.まず、

<sup>1</sup> 筑波大学 学術情報メディアセンター Academic Computing and Communications Center, University of Tsukuba

<sup>2</sup> 筑波大学 情報学群情報科学類 College of Information Science, The School of Informatics, University of Tsukuba

<sup>3</sup> 筑波大学 システム情報工学域 情報工学域 Division of Information Engineering, Faculty of Engineering, Information and Systems, University of Tsukuba

a) akira@cc.tsukuba.ac.jp

仮想機械を用いるため設置コストが大きくなる上,複数 ホストにまたがっての証明書管理が煩雑となる.Apache バーチャルホストなどのバーチャルホストを用いる手法も 存在するが,これらは IP アドレス単位もしくはドメイン 名単位でのみ設定が可能である. 故に、ネットワークに設 置する場合, バーチャルホストの定義に加え, IP エイリア スを用いて1つのネットワークカードに複数の IP アドレ スを割り当てるなど複雑な設定を要する.また、パケット キャプチャを用いた高対話型ハニーポットの多くは,プロ トコルに関わりなく時系列順にまとまったパケットを記録 する. しかしながら、TLS はメッセージ単位での送受信が 行われるため,解析の際にパケットを分割する必要が生ず る.そのため,特定のメッセージに焦点を当てて,ログを 横断的に解析を行うことに労力を要する.

本研究では,大規模なネットワークに低コストで設置す ることが可能な,TLS/SSL プロトコルを対象とした汎用 ハニーポットシステムを設計し,Poohunt と名付け実装 を行った.Poohunt は,ネットワークセグメントのエミュ レートを行うことが可能なハニーポットである Honeyd[10] をバーチャルホストとして用いることにより,ネットワー クへの設置が容易である.また,パケットを TLS メッセー ジごとに分割し,データベースへの記録を行うことにより, TLS プロトコルに対する脅威の発見,解析が迅速に行うこ とが可能である. 今回は特に TLS/SSL プロトコルの上位 プロトコルとして、HTTPS を対象に実装を行った.

設計,実装を行なったシステムの実証実験を行うため, 筑波大学のダークネットに Poohunt を設置し,TLS/SSL ネゴシエーション及び HTTP リクエストの収集を行った. 未使用 IP アドレスは 60,541 個に渡るが,Poohunt は 1 台 のホストで要求された全ての HTTPS 接続に応答すること が可能であった.TLS ネゴシエーションの解析の結果か ら,自己署名証明書を用いているのにも関わらず約 36%の 接続が TLS セッションを確立したことが判明した. 加え て,Heartbleed 脆弱性を対象としたスキャンが頻繁に行わ れていることを観察した.

## **2.** 関連研究

## **2.1** ハニーポットを用いた **HTTPS** に対する攻撃の解析

Zakir らの研究 [3] では, Heartbleed 脆弱性への攻撃を 追跡するため,調査対象の一つとして Amazon EC2[11] 上 に設置したハニーポットのフルパケットトレースによる ログをを用いている. その結果, 脆弱性が公表される前に 攻撃が観測されなかったことや,試行された攻撃に複数の バリエーションが存在することなどが明らかになった. ま た,ハニーポット以外のネットワークの調査において,103 件の攻撃成功が観測された. ハニーポットへの攻撃成功は 脅威になりえないため,リスクの低い観測を行うことがで きる.

本研究で設計した HTTPS ハニーポットは,TLS ネゴ シエーションを各メッセージに分割して記録することによ り,将来的な脅威に対しての発見・解析を容易にした.

## **2.2** ダークネットを用いた攻撃検知

福島らの研究 [12] ではネットワーク上のインシデントの 傾向を把握するため、ダークネット宛のトラフィックに注 目し、トラフィックの収集を行った. そこで福島らは、観 測データの送信元アドレス数と平均送信パケット数に注目 し,長期間にわたり少しのパケットしか送信をしない気付 かれにくい攻撃の検知手法を提案している.

ダークネット宛パケットを解析する利点として,基本的 に不正なパケットのみを収集できること、低コストでかつ 広域に渡り観測が可能であることが挙げられる. また, 既 存のネットワークに影響を与えず,利用者が不利益を被る ことがない.このような特徴のため、標的型攻撃を受けや すい大学ネットワークのような自律システムへの攻撃検知 にも優れる.

本研究においても,ダークネット宛ての攻撃パケット収 集を可能としているが、TLS に特化してパケットを収集し ている点が異なる.

# **3.** 汎用ハニーポットシステム **Poohunt** の 設計

#### **3.1 Poohunt** の概要

Poohunt は TLS/SSL を用いた通信に対して,フルパ ケット及び上位プロトコルにおける通信を記録すること ができるハニーポットである.実装には Python2.7 を用 い, TLS/SSL ライブラリとして, OpenSSL を用いている. 上位のプロトコルを実現するモジュールのインタフェー スを定義した. モジュールの実装を変更することにより, HTTPS や POP3s, IMAPs 等に対応可能とした. 単体で も,動作するホストの IP アドレスにバインドして設置す ることが可能だが,オープンソースのハニーポットソフト ウェアである Honeyd[13] の仮想ホストに外部スクリプト としてバインドすることにより,ネットワークレベルでの 設置が可能となる.

図 1 に,Poohunt が Honeyd のサービスとして動作す る際の内部構成を示す.Honeyd Service は,Poohunt を Honeyd と連携させる際のフロントエンドであり、単体で 動作させる際は別のモジュールを用いる.TLS Honeypot は,パケットを Upper Layer Honeypot に送信するのと共 に,TLS トラフィックとして記録を行うモジュールであ り,独立したスレッドで動作する.Upper Layer Honeypot は,TLS 層上で用いられるプロトコルのためのハニーポッ トであり、パケットにおいて暗号化されるトラフィックの 記録を行う. 今回は、上位プロトコルとして HTTPS を実 装した. 実際の応答は, HTTP Honeypot で表される独立

IPSJ SIG Technical Report

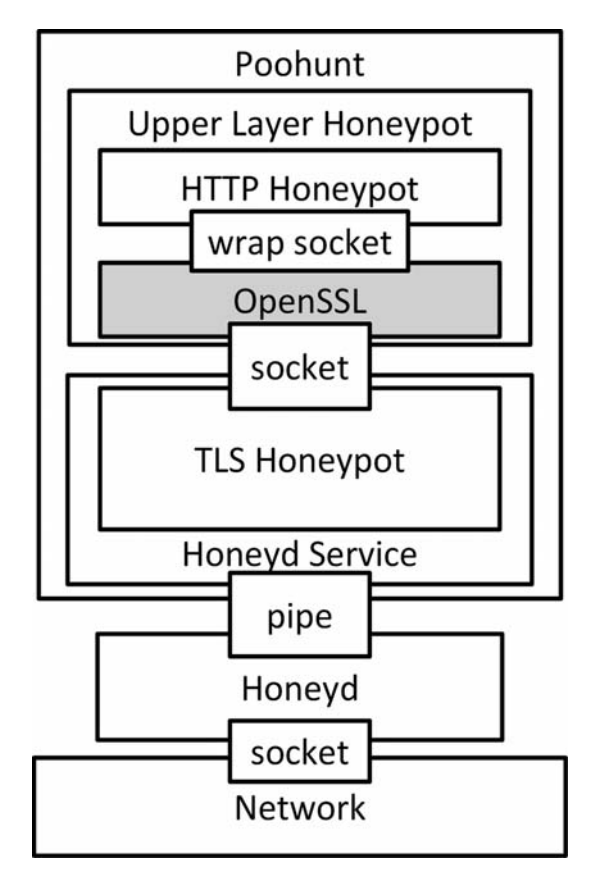

図 **1** Poohunt の内部構成

したモジュールが行う. このモジュールを拡張する事によ り, HTTPS サーバとしてのより複雑な動作や, TLS 上で 動作する別プロトコルの実装が可能となる.

Poohunt に求められる要件を示す.

- 大規模なネットワークへの容易な設置が行えること: Honeyd を用いる事により、低コストな設置を可能と する.
- 証明書の管理が行えること : 宛先 IP アドレスごとに 提示するサーバー証明書を変化させることにより、別 個の HTTPS サーバが動作しているかのように見せか けることを可能とする.
- TLS トラフィックの解析を容易とすること : パケット を TLS メッセージごとに分割し,その種類を合わせて MySQL データベースに記録する事によって,TLS プ ロトコルのフォーマットに合わせた解析を容易とする.

## **3.2 Honeyd** との連携

Honeyd は, Niels Provos らによって開発されたオープ ンソースのハニーポットである [10].1 台のサーバ上で, 複数のホストをネットワークレベルでエミュレートするこ とができ、それぞれの IP アドレス、ポート上でサービス が運用されているかのように振る舞う.その際,オペレー ティングシステムや NIC のフィンガープリントを偽装す ることにより,IP スタックレベルでホストの擬態を行う. 実際のオペレーティングシステムやソフトウェアを用いな

いため,再現性に欠けるが比較的安全に運用することがで きる.

仮想ホスト上のサービスは,Honeyd と同じサーバ上で動 作する外部スクリプトを用いるか,プロキシ機能を用いて 別ホストへ通信を中継することによって実現する.HTTP サーバや SMTP サーバなどは,そのための外部スクリプト が予め用意されているが,TLS/SSL プロトコルを用いる HTTPS サーバ等の外部スクリプトは存在しない. そのた め, HTTPS ハニーポットを実現したい場合, Stunnel[14] などの TLS/SSL トンネリングサービスを使用する必要が ある.しかし,この手法を大規模なネットワークに適用す ると,TLS/SSL ネゴシエーションの記録やサーバ証明書 の管理などが複雑になる.

本研究では,TLS/SSL ネゴシエーションと上位プロト コルの通信との双方を包括的に収集できる汎用ハニーポッ トを外部スクリプトとして実装し,Poohunt と名付けた. Poohunt は送信元 IP アドレス,送信元ポート番号,宛先 IP アドレスを Honeyd から引数として受け取る. これらの 動作は,図 1 における Honeyd Service に相当する部分で 行われる.

#### **3.3 TLS** に対する動作

#### **3.3.1** サーバ証明書の管理

大規模なネットワークに HTTPS ハニーポットを設置す る際,証明書が広域に渡り使いまわされていると,攻撃者 に不信感を与える可能性が増加する.そのため,複数の証 明書を管理. 提示を行う必要が生じる.

Poohunt は、別個の証明書を持つホストが複数存在して いるように見せかけるため、宛先 IP アドレスに応じてサー バ証明書を設定を行える様に設計した.また,Honeyd の フィンガープリントを併用することにより、図2に示すよ うな環境を構築することが可能となる。これらの動作は, 図 1 における Upper Layer Honeypot にて行われる.

#### **3.3.2** セッション情報と **TLS** トラフィックの記録

通信時刻,セッション情報およびクライアントが送信し た TLS 通信のパケットを記録する TLSpot テーブルを表 1 に示す. この動作は,図1における TLS Honeypot にて行 われる.本研究においては,サーバ側が送信したパケット の記録は行わない. また、クライアント証明書を要求した 場合,表1に格納されたパケットを解析して取得を行う.

図 3 に、一般的な TLS ハンドシェイクの例を示す. TLS メッセージは,下位プロトコルである TLS レコードプロ トコル [15] により TLSPlaintext レコード単位で送受信さ れる.

TLSPlaintext レコードの MSB(Most Significant Byte) は、自身が格納する上位プロトコルの種類を表す. RFC 5246 として制定された TLS1.2 における,上位プロトコル を表 2 に示す.この他に,TLS 拡張である Heartbeat(0x18)

IPSJ SIG Technical Report

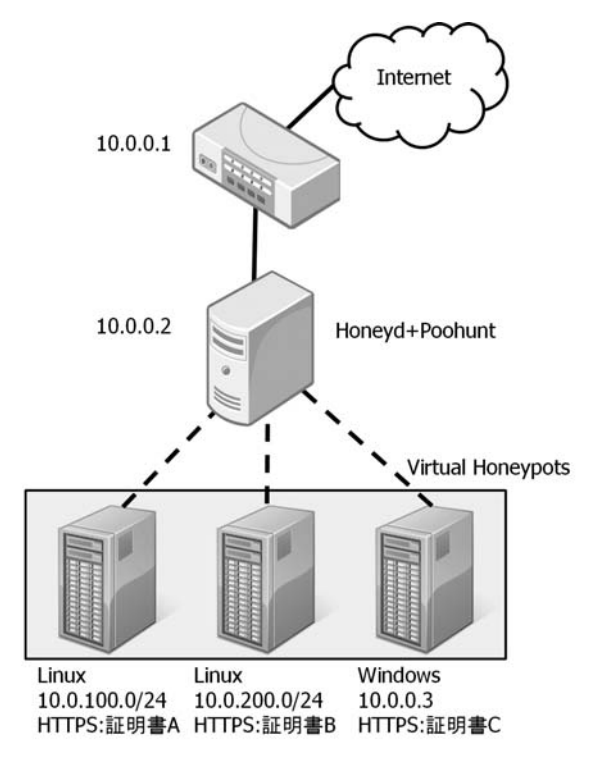

図 **2** 証明書の提示例

表 **1** セッション情報と TLS トラフィックのテーブル

| TLSpot テーブル   |                    |                   |  |  |
|---------------|--------------------|-------------------|--|--|
| カラム           | データ型               | 意味                |  |  |
| <b>ID</b>     | int unsigned       | id 番号             |  |  |
| DATE_TIME     | datetime           | 接続日時              |  |  |
| D IP          | int unsigned       | 宛先 IP アドレス        |  |  |
| S_IP          | int unsigned       | 接続元 IP アドレス       |  |  |
| S_PORT        | int unsigned       | 接続元ポート            |  |  |
| <b>NUMBER</b> | int unsigned       | メッセージの順番          |  |  |
| <b>TYPE</b>   | $\text{binary}(1)$ | メッセージの種類          |  |  |
| RAW           | varbinary $(4096)$ | TLSPlaintext レコード |  |  |

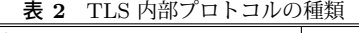

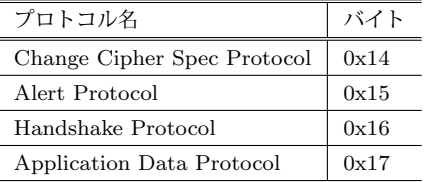

などが存在する.Poohunt は,この上位プロトコルの種類 を TYPE カラムに格納することにより,上位プロトコル ごとの解析を容易とした.

複数の TLSPlaintext レコードが連続で送信される場合, パケットがまとめられてしまう. 図3を例とすると, Client 側から送られる TLSPlaintext レコードにおいては、Client Key Exchang,Change Cipher Spec,Finished が該当する. Poohunt はこれらを TLSPlaintext レコードごとに分割し, 別々のデータベースレコードに格納する. パケットの分割 は,TLSPlaintext レコードが持つ length フィールドを元

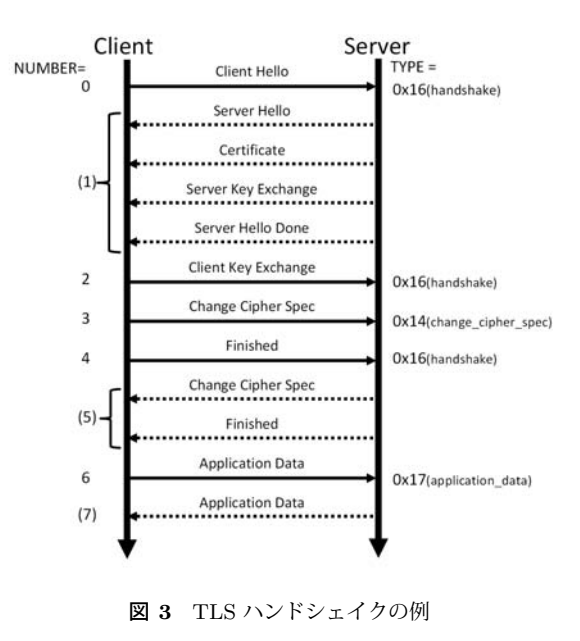

from abc import ABCMeta, abstractmethod class UpperHoneypotBase :

> @abstractmethod def honeypot (self, sock): pass

図 **4** 上位層ハニーポットの抽象クラス

に行われる. パケットサイズが length に満たない場合,も しくは余剰パケットが生じた場合はそのまま1つのレコー ドに格納する. この場合, TLS プロトコルの仕様に沿わな い不正な通信であると判断できる.

それぞれの TLSPlaintext レコードの順番は, NUMBER カラムに格納される.途中にサーバ側の送信が発生した場 合 NUMBER は1つスキップされ,クライアント側の送信 が区切りられたことの記録となる。このカラムによって. 該当コネクションにおいて TLS ハンドシェイクがどの段 階まで進行したのかを確認することが可能となる.

## **3.4 HTTPS** に対する動作

## **3.4.1 HTTP** ハニーポット

HTTP などの上位層のプロトコルから見て TLS は透過 的であるため、実装の分離が可能である.また、モジュー ル化は拡張性の観点からも望ましい.

Poohunt は、HTTP ハニーポットの実装を独立したモ ジュールで行う設計とした. 図4に示す抽象クラスを継承 したクラスでの実装を行う. ハニーポットとして Poohunt が呼び出すメソッドは, def honeypot(self, sock) :である. このメソッドはソケットを引数として受け取り、記録を 行うメッセージを戻り値として返す. 実装したクラスは, Poohunt の設定ファイルにおける UPPER SCRIPT に参 照を追加することで動作する. このクラスは、図1におけ る HTTP Honeypot である.

表 **3** 暗号方式と HTTP リクエストのテーブル

| HTTPpot テーブル   |                    |                |  |
|----------------|--------------------|----------------|--|
| カラム            | データ型               | 意味             |  |
| ΙD             | int unsigned       | id 番号          |  |
| <b>CIPHER</b>  | char               | 通信路の暗号方式       |  |
| BIT            | smallint           | 鍵サイズ           |  |
| <b>VERSION</b> | char               | TLS プロトコルバージョン |  |
| MSG            | varbinary $(4096)$ | リクエスト          |  |

#### **3.4.2** 通信路の暗号方式と **HTTPS** 通信内容の記録

通信路の暗号方式と TLS プロトコルのバージョン,リク エストを記録する HTTPpot テーブルを表3に示す. この レコードは TLS ネゴシエーションが成功した場合にのみ保 存される.MSG には,4 の honeypot メソッドの戻り値が 格納される. HTTPpot テーブルは ID によって, TLSpot テーブルの該当するレコードに紐付けられる.紐付けられ た TLSpot のテーブルにおける RAW カラムは、暗号化さ れた HTTPpot の MSG カラムとなる.

TLS ハンドシェイクが行われると,通信路の暗号方式及 び,付随して鍵サイズと TLS プロトコルのバージョンが 確定する. それらは, TLS/SSL ライブラリから取得され, CIPHER, BIT, VERSION に格納される.

これらの動作は,図 1 における Upper Layer Honeypot にて行われる.

## **3.5** ブラックリスト

Poohunt の動作テストにおいて,大学や研究機関が定期 的にスキャンを行っていることが判明した.このような研 究用のスキャンにおいて,本研究のハニーポットの存在は ノイズとなってしまうことが考えられる. また、比較的大 規模なスキャンが多いため、仮想ホストを接続のたびに生 成する Honeyd サーバの負荷となる可能性がある.

該当するトラフィックの記録を行わないため,IP アドレス及びネットワークのブラックリストを作成 し,それに含まれる送信元の場合 Poohunt が接続を拒 否することとした.Poohunt の設定ファイルにおける BLACKLIST に ["192.168.100.0/24", "169.254.100.0/24", "172.132.30.120"| のような List 形式で設定を行う. 該当 する送信元からの接続要求の場合,日時,送信元 IP アドレ ス,宛先 IP アドレスがログに記録され即座に接続がクロー ズする. これらの動作は、図1における Honeyd Service に 相当する部分で行われる.

## **4.** 実験

設計した汎用ハニーポットシステムの有効性を検証する ために、筑波大学内のダークネットに設置をして実験を 行った.

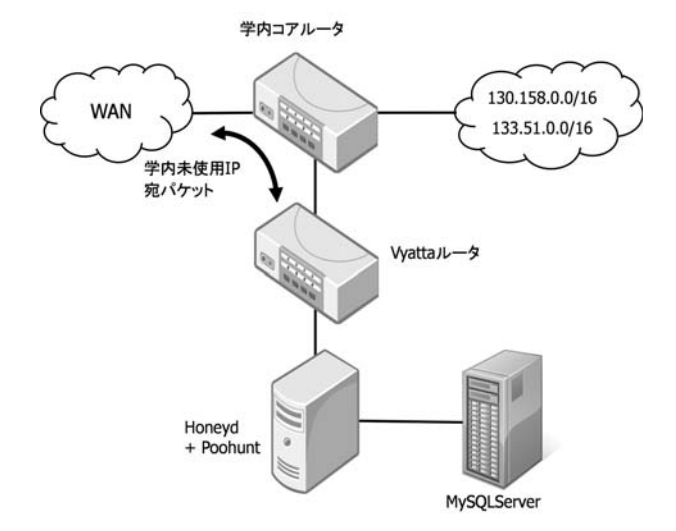

図 **5** HTTPS トラフィック収集システムのネットワーク構成

#### **4.1** ネットワーク構成

筑波大学は2つのクラス B ネットワーク(130.158.0.0/16 および 133.51.0.0/16)を有し,さらに小さいセグメントに 分けて利用している.そのため,利用されていないセグメ ントが存在し,未使用セグメント宛のパケットはルータが 破棄していた. 本実験ではそれらのパケットをハニーポッ トにルーティングし、攻撃情報を収集した.

収集システム全体のネットワーク構成を図5に示す. こ れは,先行研究である佐藤らの研究 [9] を参考としたもので ある. ダークネット宛のパケットはすべて、学内コアルー タによってソフトウェアルータである Vyatta Core に振り 分けられ,ポリシーベースルーティングが行われる.以下 に Vyatta のポリシーを優先度が高い順に示す.

- ポリシー1 ハニーポットからの大学ネットワーク内宛パ ケット : 破棄する
- ポリシー2 プライベート IP アドレス宛のパケット : 破 棄する
- ポリシー3 大学ネットワーク内からの学内未使用 IP ア ドレス宛パケット : 破棄する
- ポリシー4 学内未使用 IP アドレス宛てパケット : ハ ニーポットにルーティング

ポリシー1によって、仮にハニーポットサーバへの攻撃が 成功した場合に,そのサーバが学内ネットワークに攻撃を 加えることを阻止する.また,ポリシー3により大学ネッ トワーク利用者が誤ってハニーポットにアクセスすること を防ぐ.

#### **4.2 Honeyd** の設定

本実験では,ポート 443 宛の通信のみを Poohunt に中継 する. また, OS としては Linux 2.6.35 を, NIC(Network Interface Card) としては 3Com を擬態するように設定 した.

IPSJ SIG Technical Report

## **4.3 Poohunt** の設定

## **4.3.1 Poohunt** 設定ファイル

本実験は,サーバ証明書の差異による通信の変化の観 測が目的ではないため,2 つのクラス B ネットワーク (130.158.0.0/16 および 133.51.0.0/16) それぞれに1つづ つ,計2つのみの自己署名証明書を設定した.クライアン ト証明書の要求は行わなかった.

予備実験において,ミシガン大学の2つのクラス C ネットワークによる研究用のスキャンが,トラフィック 全体の中で大きな割合を占めることが判明した.それ故 に,ミシガン大学のスキャン [16](141.212.121.0/24 および 141.212.122.0/24) をブラックリストに登録した. その他の IP アドレス,ネットワークのブラックリストへの登録は 行っていない.

#### **4.3.2 HTTP** ハニーポットの実装

Poohunt を HTTPS サーバとして動作させるため, HTTP リクエストの記録を行った上で簡易的に解析し、応答する 機能を持つ HTTP ハニーポットの実装を行った.

TLS メッセージの収集を主眼としているため, HTTPS サーバとしての動作は最低限のもののみの実装である. HTTP リクエストと応答の組み合わせを以下に示す.

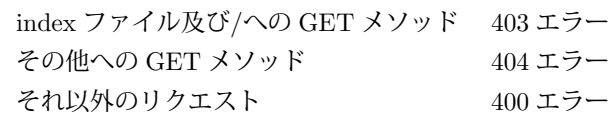

## **5.** 収集結果の解析

## **5.1** 収集したデータの概要

収集した期間は,2014 年 11/19-12/18 に渡る 1 ヶ月間 である. なお、本研究では収集システムを収集期間の前日 にあたる 11/18 に稼働させた.システム稼働以前に未使用 IP アドレス上で応答するサーバは存在していない.

以下に収集データの概要を示す. なお、設置をした 筑波大学のネットワーク 130.158.0.0/16 を Network A, 133.51.0.0/16 を Network B と表記する.

- TLSpot の総レコード: 15,005,475 レコード
- TLS アクセス: 5,100,656件 (Network A 1,901,516 件, Network B - 3,199,140 件)
- TLS セッション確立: 1,821,601件 (Network A -712,805 件, Network B - 1,108,796 件)
- TCP コネクションドロップ: 19,711,126件
- ブラックリストによるクローズ: 1.052.156件
- オリジナルホスト数: 1,890
- **オリジナルサーバ数**: 60,541 (Network A 21,309, Network B - 39,232)

TLS アクセスとは、TLS 層でホストがパケットを送信し た接続である.Poohunt の機能であるブラックリストに よって拒否された接続は含まれていない.また,TLS セッ ション確立とは、TLS ハンドシェイクが正常に終了した接 続である.このことから,自己署名証明書を用いたにも関

表 **4** TLS プロトコルの TYPE

| <b>TYPE</b>                 | レコード数      | ホスト数  | サーバ数   |
|-----------------------------|------------|-------|--------|
| $0x16$ (Handshake)          | 8,973,369  | 841   | 60,541 |
| $0x14$ (Change Cipher Spec) | 2,283,200  | 271   | 60,541 |
| $0x17$ (Application)        | 2,028,384  | 110   | 60,537 |
| 0x15(Alert)                 | 517,670    | 122   | 60,541 |
| $0x18$ (Heartbeat)          | 345,441    | 20    | 60,533 |
| TLS に則さない Type              | 857,411    | 1,170 | 60,540 |
| 計                           | 15,005,475 | 1,890 | 60,541 |

表 **5** Heartbeat の内訳

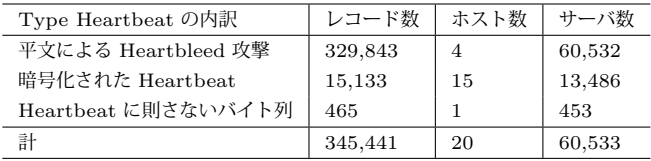

わらず,約 36%の接続が証明書を認証したことが明らかと なった.

TCP コネクションドロップとは、TLS 層に達すること なくドロップされた接続であり,主にポートスキャンであ ると考えられる.この接続数は,TLS 層に達した接続数と 比較して約 3.2 倍と非常に多い.ブラックリストによるク ローズとは,Poohunt の機能であるブラックリストにより 拒否された接続の数である. 全 TLS コネクション要求の 内, 約 17%がブラックリストからの接続要求であった.

オリジナルホスト数とは,期間内に TLS アクセスを行っ たホストの数である.また,オリジナルサーバ数とは, Poohunt がエミュレートしたホストの数である.

図 6 に, 日毎のアクセス数, セッション確立数ならびに それぞれのホスト数をグラフとして示す. アクセス数と は、TLS アクセス数を示す. また、セッション確立数と は TLS セッション確立数を示す.日毎のアクセスホスト 数の変動と比較し,セッション確立ホスト数は安定してい ることが見て取れる.なお,アクセスホスト数の標準偏差 は 112.43,セッション確立ホスト数の標準偏差は 24.78 で ある.

#### **5.2 TLS** メッセージの種類による解析

Poohunt は,TLS トラフィックの種類ごとに解析を行 えるように,TYPE カラムがデータベースに用意されてい る. 表4に,収集した TLSトラフィックの TYPE カラム ごとの数を示す.

ここでは,0x18(Heartbeat) の解析を行う.

TYPE=0x18 として記録された 345,331 件のレコードの 解析結果を表 5 に示す. 平文で送信された Heartbeat の すべてが, Heartbleed 脆弱性を用いた攻撃であり, Client Hello と Server Hello のやりとりの直後に行われた. 暗号 化された Heartbeat は、暗号化された通信路での最初の通 信で行われた.通常この段階で Heartbeat は行わないた

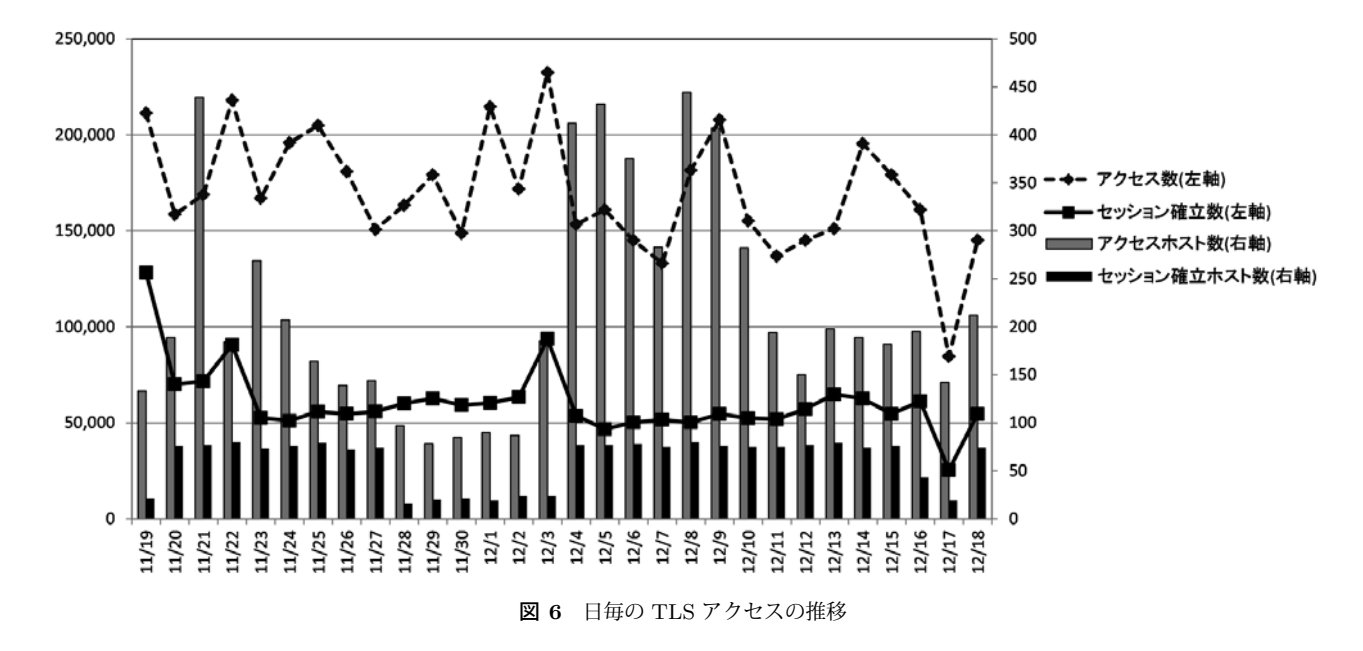

表 **7** HTTP リクエスト行の分類

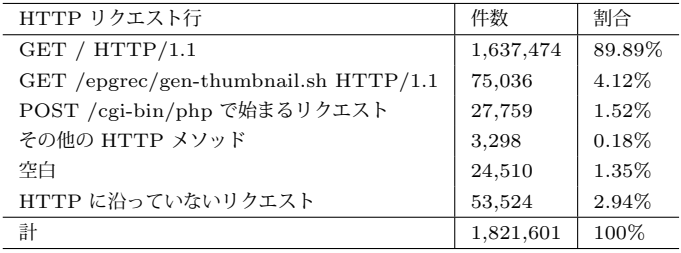

め, Heartbleed 脆弱性を用いた攻撃である可能性が高い.

## **5.3** 通信路の暗号化形式による解析

TLS コネクションが成立すると,Poohunt は通信路の暗 号方式、鍵サイズおよび TLS プロトコルのバージョンを. HTTPpot に格納する. 暗号化形式ごとのコネクション数, ホスト数,サーバ数を表6に示す.

ホストには複数の暗号化形式で合意したものが複数存在 した. これらは Client Hello において. 複数の暗号スイー トリストを用いたホストが存在することを示す.

#### **5.4 HTTP** リクエストの解析

Poohunt が受け取った HTTP リクエストの内容につい て解析を行った.

収集した HTTP リクエストから,1行目であるリクエ スト行を以下のように分類した.

- $\bullet$  GET / HTTP/1.1
- GET /epgrec/gen-thumbnail.sh HTTP/1.1
- POST /cgi-bin/php で始まるリクエスト
- その他の HTTP メソッド (GET, OPTIONS, HEAD)
- HTTP に沿っていないリクエスト
- 空白
- 表 7 に、それぞれの件数を示す.

表 **8** ネットワークごとの比率

| 項目          | Network A   | Network B   | A:B の比率     |
|-------------|-------------|-------------|-------------|
| オリジナルサーバ数   | 21,309      | 39,232      | 3.52 : 6.48 |
| TLS アクセス    | 1,901,516 件 | 3,199,140 件 | 3.73 : 6.27 |
| TLS セッション確立 | 712.805 件   | 1,108,796 件 | 3.91 : 6.09 |

#### **5.5** 考察

実験結果から, Poohunt の有効性を考察する. Poohunt は,1 台のホストで 60,541 の IP アドレスに HTTPS ハ ニーポットとしての動作を行った.また,ネットワーク に Poohunt を設置する際に必要な設定は,Honeyd および Poohunt の設定ファイルのみで完結しており, NIC などに 特別な設定を必要としない. これらの事実より, Poohunt は大規模なネットワークへの容易な設置が可能である.

Poohunt を設置したネットワークごとの,サーバ数およ びアクセスに関する比率を表 8 に示す. TLS アクセス数, TLS セッション確立数ともにオリジナルサーバ数に準ず る比率であった. 本実験では、それぞれのネットワーク に1つづつサーバ証明書を設定している. TLS アクセス は,サーバ証明書提示以前の状態であり,TLS セッション 確立はサーバ証明書後の状態である. これらの事実から, Poohunt が適切なサーバ証明書管理を行っているものと思 われる.

## **6.** おわりに

本研究では、TLS/SSL プロトコルを対象とした汎用ハ ニーポットシステムである Poohunt の設計,実装を行なっ た.TLS/SSL の上位プロトコルとしては HTTPS を対象 として実装を行った.また,筑波大学のネットワークに おけるダークネットに Poohunt を設置することによって, HTTPS トラフィックの収集を行い収集した情報を元に解 析を行なった.

表 **6** 通信路の暗号化形式

| 暗号化形式             | 鍵長 (bit) | TLS バージョン   | コネクション数   | ホスト数 | サーバ数   |
|-------------------|----------|-------------|-----------|------|--------|
| RC4-SHA           | 128      | TLSv1/SSLv3 | 1,499,059 | 88   | 60,533 |
| AES128-SHA        | 128      | TLSv1/SSLv3 | 240,784   | 60   | 58,913 |
| AES256-GCM-SHA384 | 256      | TLSv1/SSLv3 | 44.442    | 22   | 36,641 |
| AES256-SHA        | 256      | TLSv1/SSLv3 | 37,316    | 13   | 19,305 |

本研究で設計,実装した Poohunt は TLS/SSL を用いた 通信に対して,フルパケット及び HTTP リクエストを記 録することができる HTTPS ハニーポットであり,オープ ンソースのハニーポットソフトウェアである Honeyd と連 携することにより,ネットワークレベルでの設置が可能で ある.また,サーバ証明書を偽装する IP アドレスごとに 切り替えることにより,別個の証明書を持つ HTTPS サー バが複数動作しているかのように見せかけるよう設計され ている.TLS トラフィックは解析が容易となるよう分割さ れ, MySQL データベースに保存される. その他に, HTTP サーバとしての動作を行うモジュールを独立させたことに より、拡張性を高めたことなどについて述べた.

また,Poohunt の動作,有用性の実証実験を行うための 実験環境とその結果の解析について述べた. 本研究では, 筑波大学のダークネットに Poohunt の設置を行なった. Poohunt は,60,541 台のホストのエミュレートを行なっ た.また,自己署名証明書を提示したにも関わらず全アク セスのうち約 36%のホストが TLS セッションを確立させ たことが明らかになった.Heartbeat メッセージにおいて, ほぼすべてのメッセージが脆弱性を狙ったものであること を示した.

本研究の今後の課題として,収集したデータのより細か い解析,自己署名証明書と認証局による署名付き証明書 による違いの解析, HTTPS 以外のプロトコルに関するハ ニーポットの実装および収集などが挙げられる.

## 参考文献

- [1] Let's Encrypt. https://letsencrypt.org/, accessed: 2014/12/11.
- [2] CODENOMICON. Heartbleed Bug. http://heartbleed.com/, accessed: 2014/10/16.
- [3] Zakir Durumeric, James Kasten, David Adrian, J. Alex Halderman, Michael Bailey, Frank Li, Nicholas Weaver, Johanna Amann, Jethro Beekman, Mathias Payer, Vern Paxson. The Matter of Heartbleed. In ACM Internet Measurement Conference (IMC), Nov 2014.
- [4] Google Technical Note TLS Next Protocol Negotiation. https://technotes.googlecode.com/git/nextprotoneg.html, accessed: 2014/12/11.
- [5] RFC 7301 Transport Layer Security (TLS) Application-Layer Protocol Negotiation Extension. http://tools.ietf.org/html/rfc7301, accessed: 2014/12/11.
- [6] HTTP/2 Frequently Asked Questions. http://http2.github.io/faq/, accessed: 2014/12/11.
- [7] Networking/http2 MozillaWiki. https://wiki.mozilla.org/Networking/http2, accessed:

2014/12/11.

- [8] 佐藤聡, 三田尚貴, 新城靖, 板野肯三. ハニーポットを利用 した筑波大学の未使用 IP アドレス宛ての HTTP リクエス トの解析. 情報処理学会研究報告. IOT, インターネットと 運用技術, Vol.2013-IOT-23, No8, pp1-6, Sep 2013.
- [9] 佐藤聡, 小川智也, 新城靖, 吉田健一. 筑波大学におけるハ ニーポットを用いた不適切な SSH アクセスの収集とその 解析. 情報処理学会研究報告. IOT, インターネットと運用 技術, Vol.2014-IOT-25, No17, pp1-6, May 2014.
- [10] N. Provos. Honeyd- A Virtual Honeypot Daemon. In 10th DFN-CERT Workshop, Hamburg, Germany, Feb 2003.
- [11] Amazon Web Services (AWS) Cloud Computing Services. http://aws.amazon.com/, accessed: 2014/12/17.
- [12] 福島祥郎, 堀良彰, 桜井幸一. ダークネット観測データに 基づく攻撃挙動の特徴抽出に関する考察. 電子情報通信学 会技術研究報告, ICSS, 情報通信システムセキュリティ, Vol.109, No.185, pp.37-42, Nov 2009.
- [13] Developments of the Honeyd Virtual Honeypot. http://www.honeyd.org/, accessed: 2014/10/16.
- [14] stunnel: Home. https://www.stunnel.org/index.html, accessed: 2014/12/11.
- [15] Tim Dierks, Eric Rescorla. RFC 5246 The Transport Layer Security (TLS) Protocol Version 1.2. http://tools.ietf.org/html/rfc5246, accessed: 2014/12/15.
- [16] Zakir Durumeric, James Kasten, Michael Bailey, J. Alex Halderman. In ACM Internet Measurement Conference (IMC), 2013.
- [17] Transport Layer Security (TLS) Parameters. http://www.iana.org/assignments/tls-parameters/tlsparameters.xhtml, accessed: 2015/1/9.
- [18] Qualys SSL Labs Projects / SSL/TLS Deployment Best Practices. https://www.ssllabs.com/projects/bestpractices/index.html, accessed: 2015/1/9.
- [19] CRYPTREC, 2011 年度版 リストガイド (SSL/TLS). http://www.cryptrec.go.jp/report/c11 guide2011 TLSf3.pdf, accessed: 2015/1/9.
- [20] Security/Server Side TLS. https://wiki.mozilla.org/Security/Server Side TLS, accessed: 2015/1/9.
- [21] AlFardan, Nadhem J. Bernstein, Daniel J. Paterson, Kenneth G. Poettering, Bertram Schuldt, Jacob C. N. . On the Security of RC4 in TLS and WPA. http://www.isg.rhul.ac.uk/tls/RC4biases.pdf, accessed: 2015/1/17.
- [22] Shadowserver Foundation Main HomePage. https://www.shadowserver.org/wiki, accessed: 2015/1/17.
- [23] Shodan. https://www.shodan.io/, accessed: 2015/1/17.